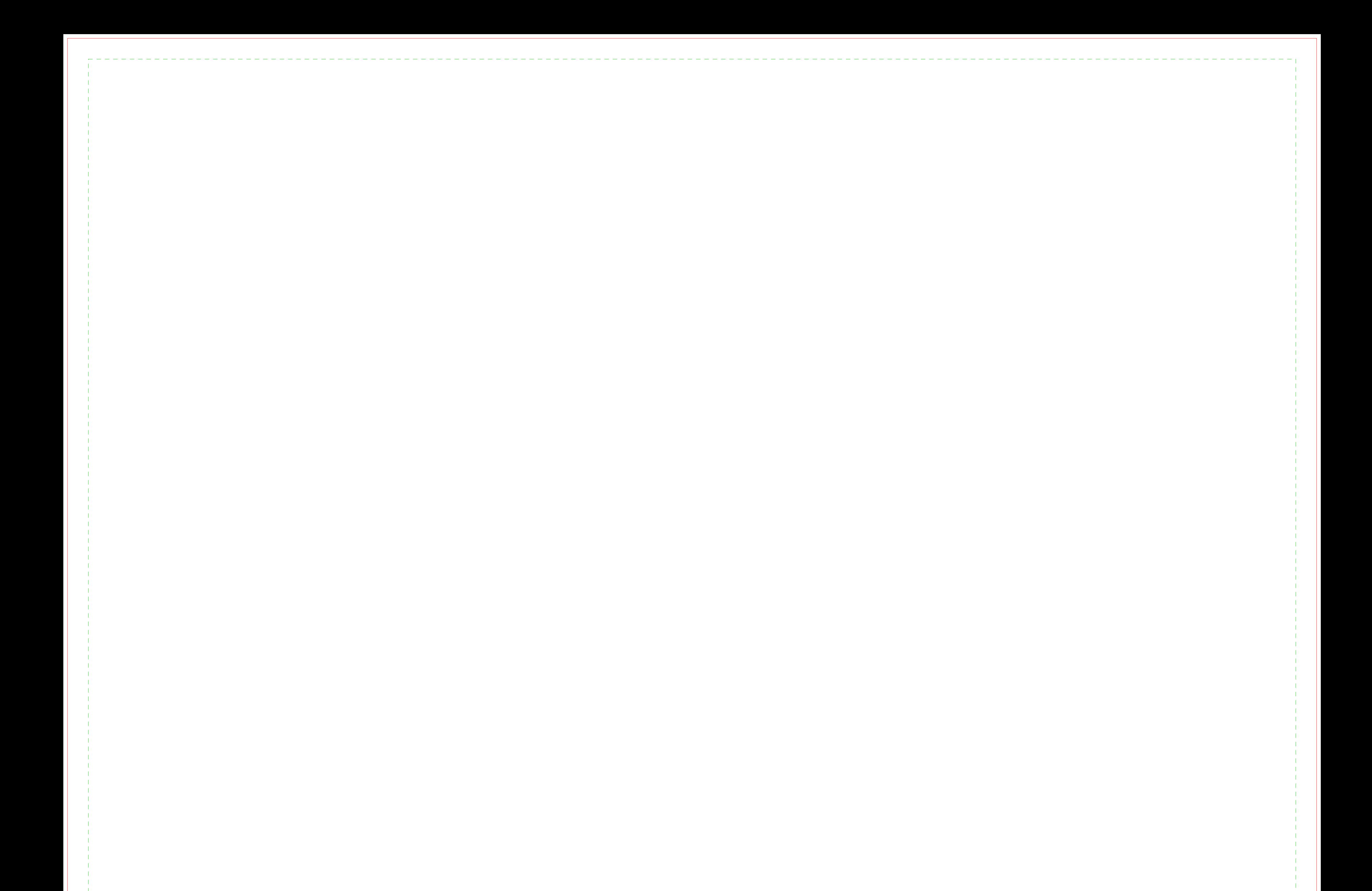

## VOUS DEVEZ SUPPRIMER LES TRACÉS AVANT L'ENVOI DU FICHIER.

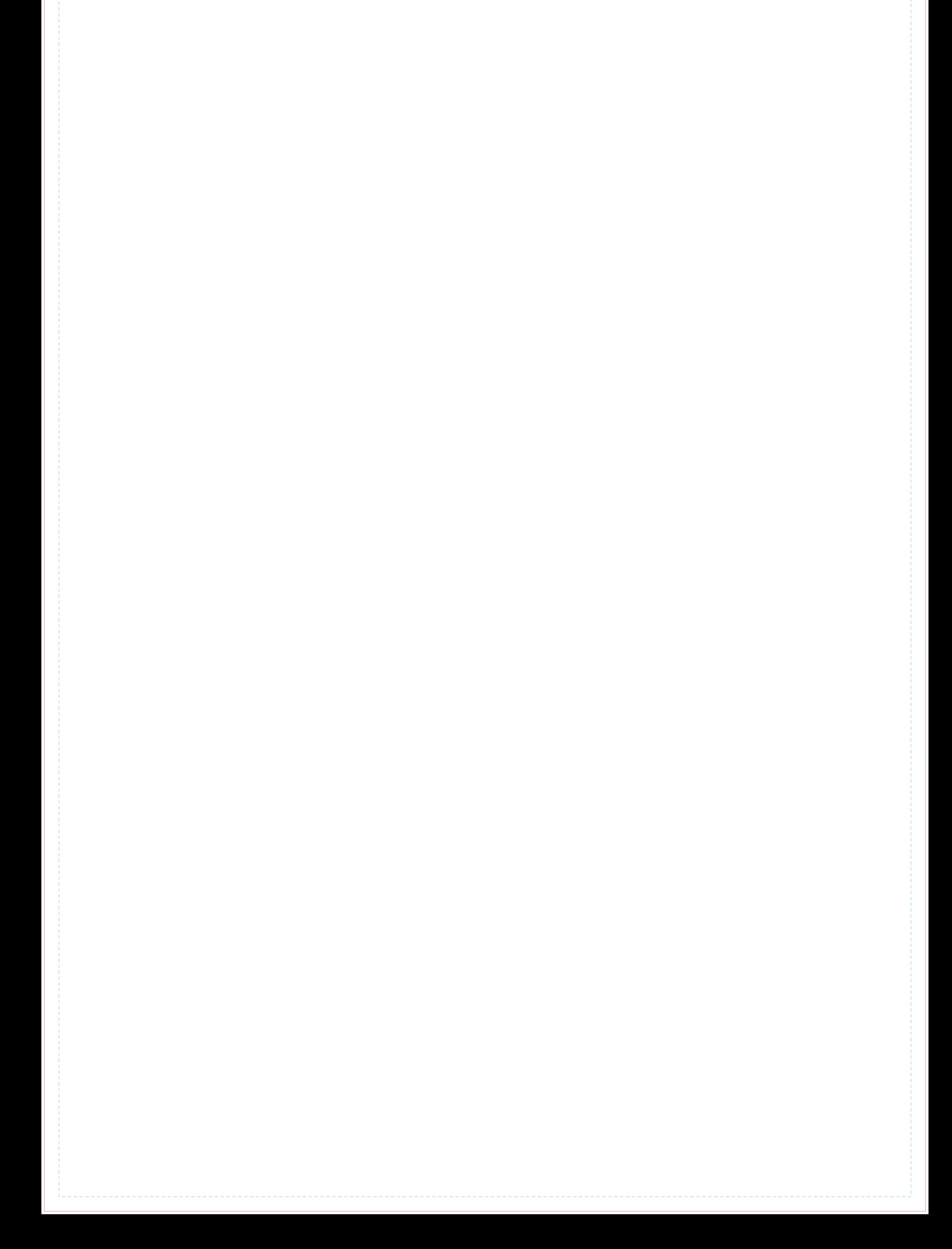